System antyplagiatowy jest jedynie instrumentem, który może pomóc w stwierdzeniu, czy pracę należy uznać za plagiat (w całości lub w części). Na podstawie danych z systemu możemy jednoznacznie stwierdzić, że praca jest plagiatem – jeżeli PRWC (wskaźnik podobieństwa dwóch dokumentów przyjmujący wartości od 0 do 100) jest równe 100, to oznacza, że praca została w 100% skopiowana. W innych przypadkach promotor wspomagając się m.in. analizą identycznych fragmentów (zwanych w raporcie frazami) musi zdecydować, czy są to np. uzasadnione cytaty czy jest to plagiat. System antyplagiatowy nie jest w stanie wykryć wszystkich rodzajów plagiatów, np. prac przetłumaczonych z innych języków na język polski.

## **Jak analizować raport?**

Pod podstawowymi danymi pracy w raporcie przedstawione są statystyczne dane obrazujące stopień rozpoznania słów, wyrażeń, liczb itp. w pracy w porównaniu z uśrednionym wynikiem dla dokumentów zawartych w bazie referencyjnej.

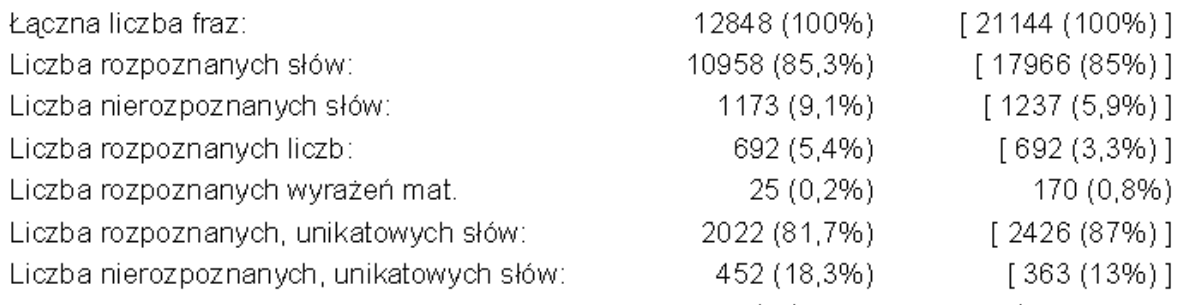

W nawiasach [ ] podano odpowiednie wartości średnie dla dokumentów referencyjnych.

Kluczowe w analizie raportu są tabele: **Zestawienie dotyczące bazy referencyjnej** oraz **Zestawienie dotyczące stron internetowych**. Zawierają one zestawienie prac z bazy referencyjnej oraz stron internetowych, w których system znalazł identyczne frazy jak w badanej pracy.

Liczba fraz wskazuje liczbę identycznych fraz, PRWC jest to wskaźnik podobieństwa obu dokumentów w skali od 0 do 100, a w ostatniej kolumnie podana jest liczba identycznych słów w najdłuższej frazie.

W celu przeanalizowania podobieństwa znalezionych fraz, należy kliknąć w liczbę porządkową danej pozycji:

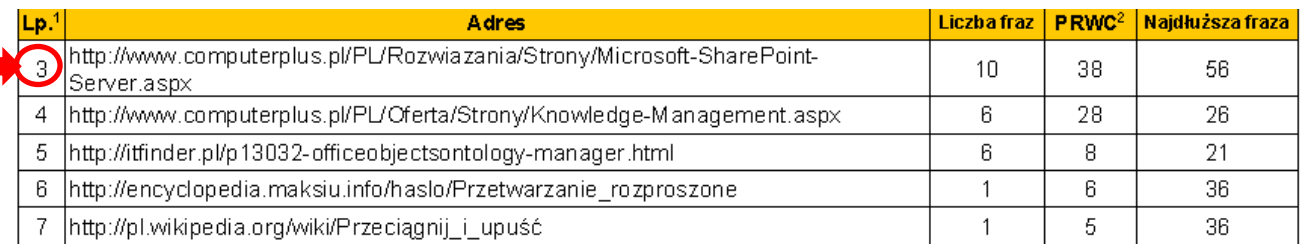

Następuje wtedy przekierowanie na stronę systemu plagiatowego OSA (może być wymagane powtórne zalogowanie) bezpośrednio do wyników raportu. W dwóch paletach wyświetlone są teksty: po lewej – dokumentu sprawdzanego (pracy dyplomowej), a po prawej – dokumentu porównywanego (z bazy lub ze strony internetowej). W celu przeanalizowania fraz identycznych należy klikać w strzałki **Przeglądaj zmiany**. Identyczne fragmenty są wyróżnione kolorem, a początek każdej frazy zaznaczony jest ciemniejszym kolorem.

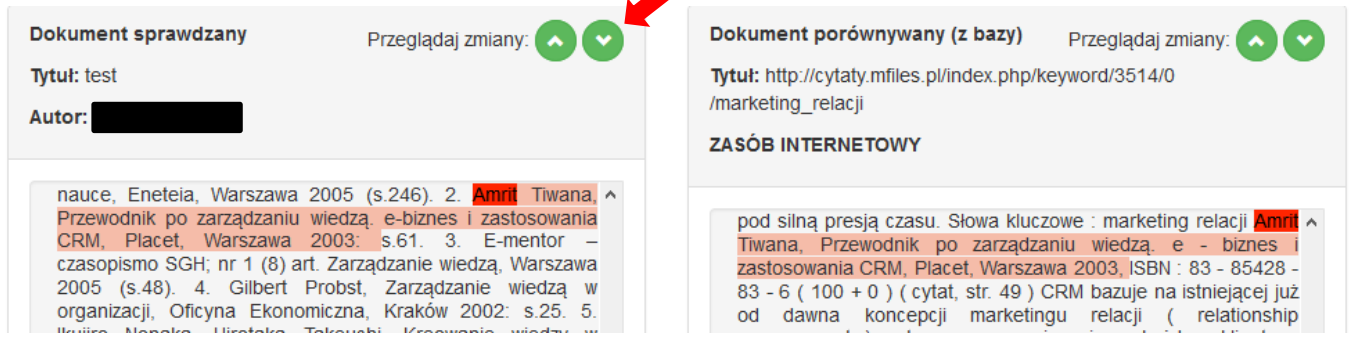